## 1.ユーザID

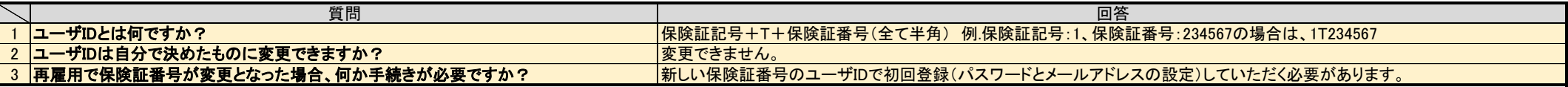

#### 2.パスワード

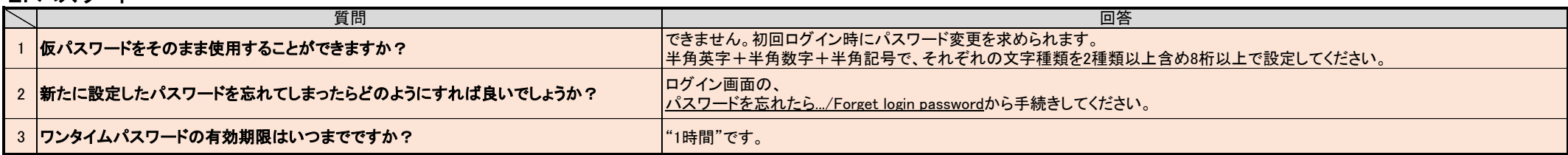

## 3.メールアドレス

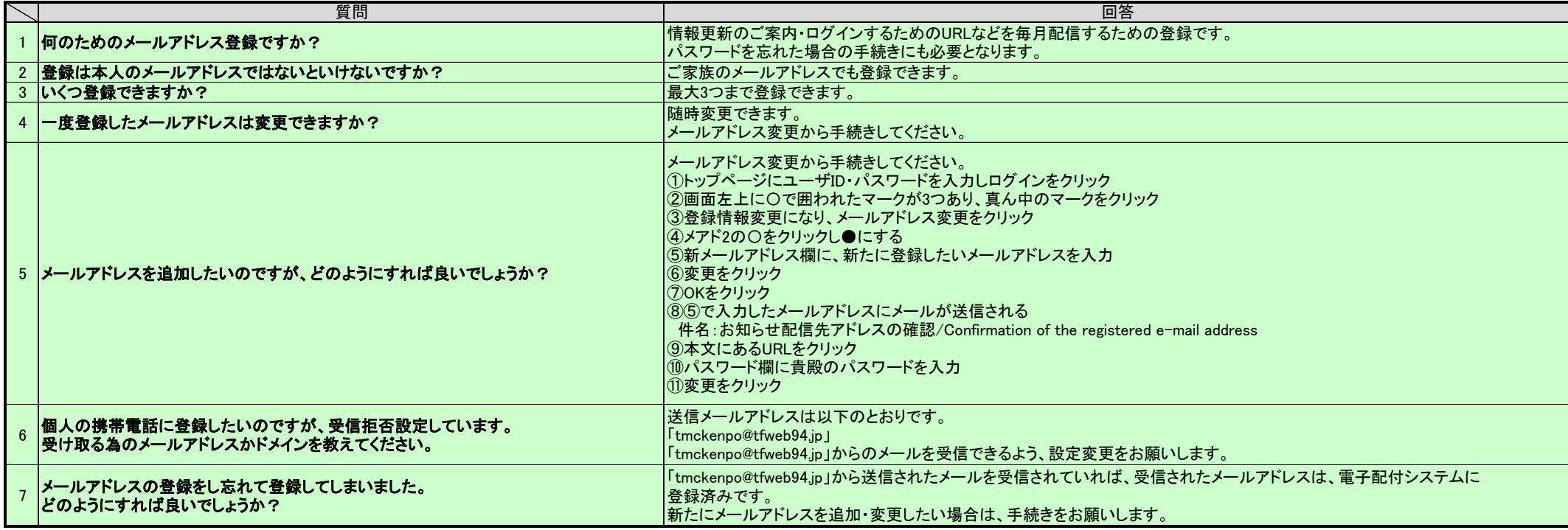

## 4.健保からの配信メール

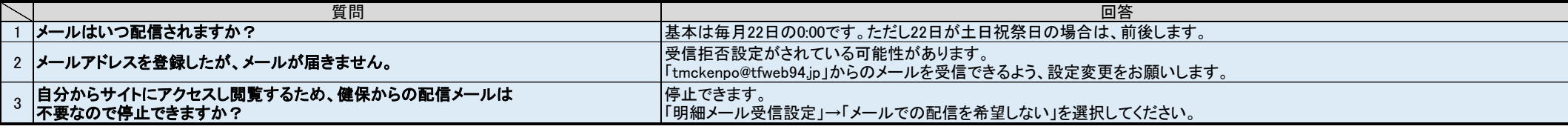

## 5.閲覧

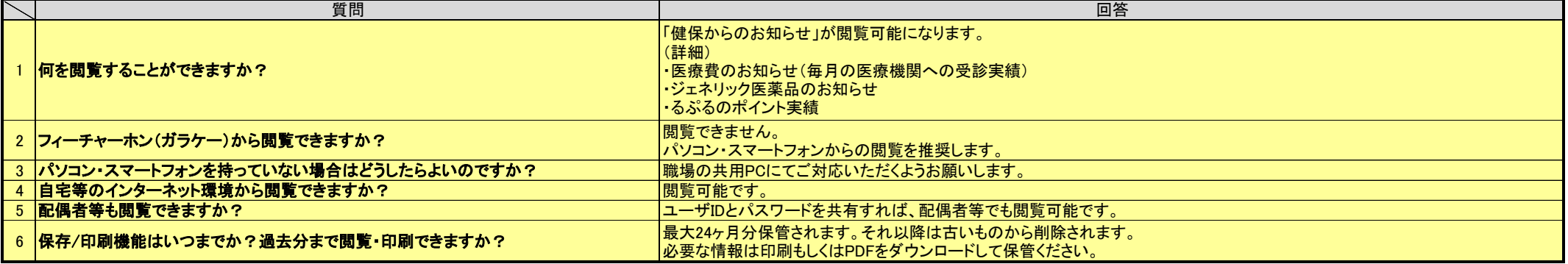

#### 6.退職・再雇用

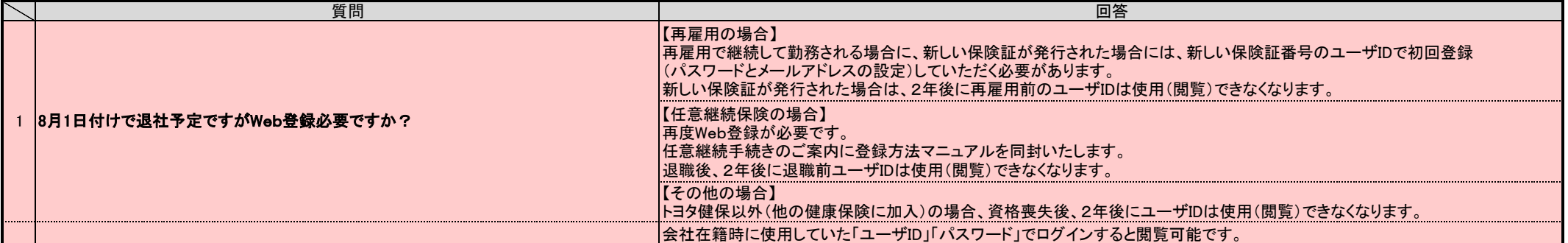

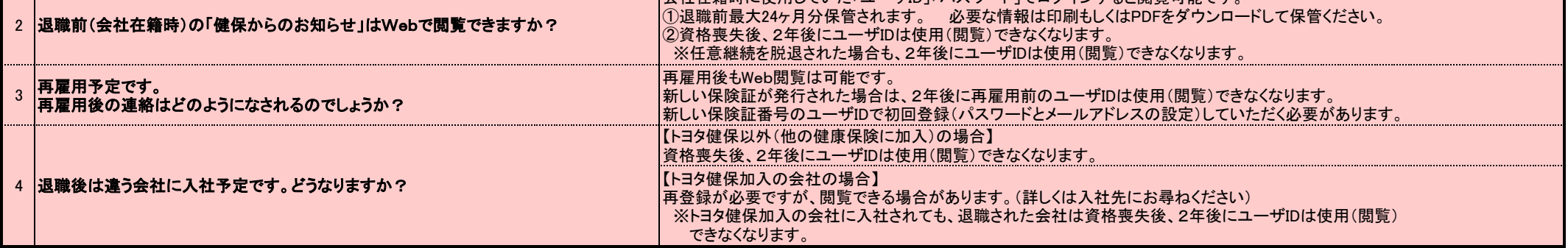

#### 7.医療費控除・その他

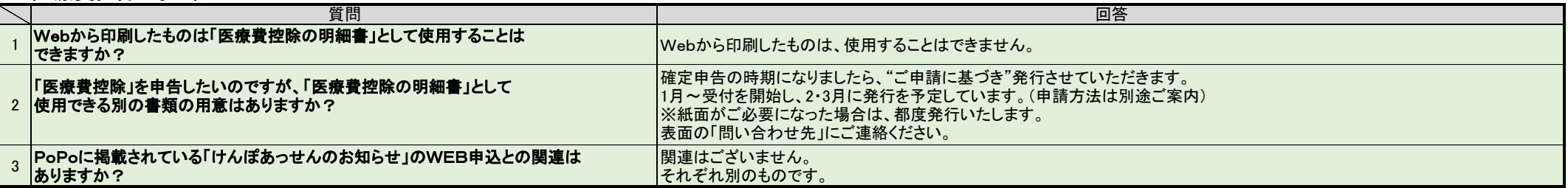

# よくある質問